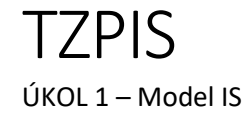

- 1. Vymyslete si fiktivní firmu nebo popište nějakou existující (ne knihovnu)
- 2. Vytvořte entitně relační model
- 3. Držte se postupu pro vytváření ER modelu

1. Určení typu entit -zvolení množiny objektů stejného typu -např. Objednávka, Zaměstnanec, Výrobek 2. Určení typů relací -vztahů, do kterých mohou příslušné entity vstupovat -např. objednávka obsahuje výrobek 3. Určení atributů -přiřazení jednotlivým entitám a vztahům -např. Objednávka (číslo, datum, …) 4. Určení integritních omezení -zpřesnění navrženého modelu -např. atribut datum je datového typu Datum a čas

- 4. Používejte správné značení pro entitu, vlastnost a proces
- 5. Můžete využít online nástroje pro tvorbu ER diagramů, např. <https://erdplus.com/standalone>

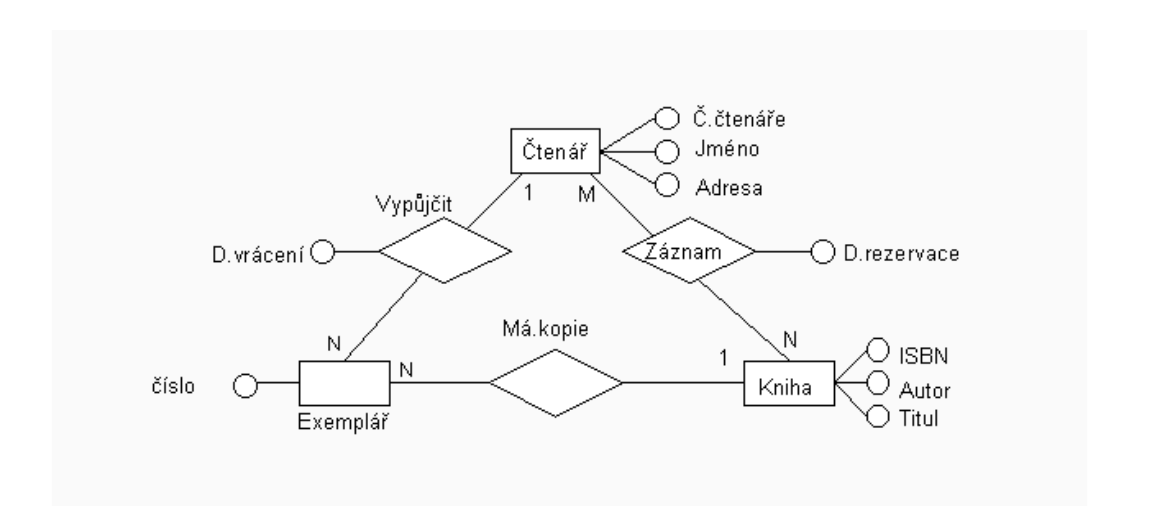